**مقدمة عن الرسم ثالثي االبعاد**

معاينة عنصر ثالثي االبعاد تتيح اخذ فكرة عن شكله الفعلي. كما تساعدك على تحديد مفهوم التصميم مما يساعد على اتخاذ قرارات تصميمية افضل, وبالتالي استعمال عناصر ثالثية االبعاد على ايصال افكارك لمن ال يعتاد على معاينه المساقط , المقاطع , والواجهات الجانبية للتصميم.

#للوصول الى الى مساحة العمل ثلاثية الابعاد 3D Modeling workspace من خالل الصورة التالية

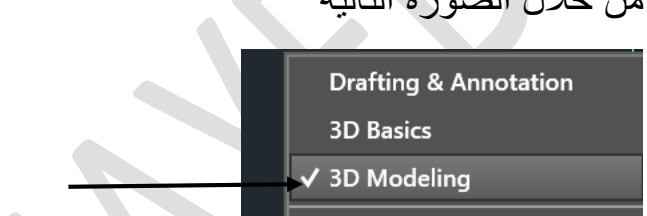

Save Current As... **Workspace Settings...** 

Customize...

Tools -------> Workspace ------> 3D modeling خالل من او

# لتحويل المنظور الى الرسم ثالثي االبعاد من خالل قائمة view

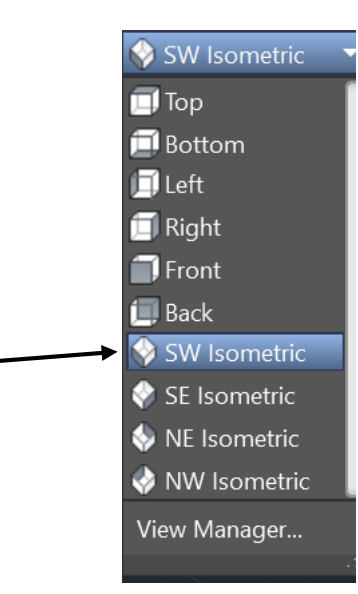

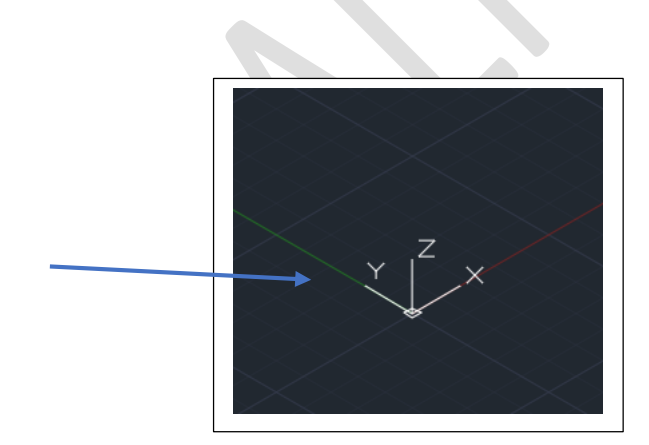

**رسم االشكال المصمتة object Solid**

**Box -1**

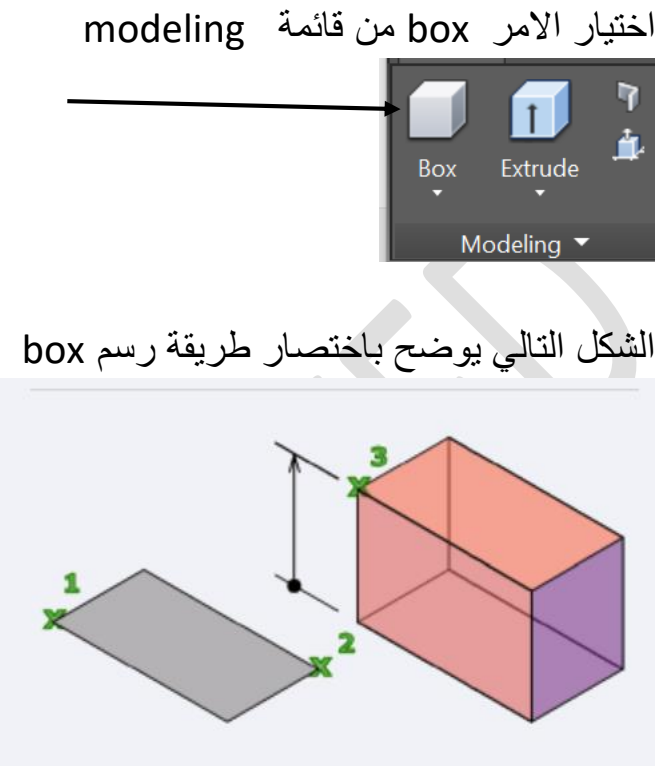

وعند اختيار االمر box تظهر لنا التفاضيل التالية في نافذة االوامر command line

-1 اختيار الزاوية االولى للصندوق

 $\blacksquare$  BOX Specify first corner or  $[{\color{red}\textsf{Center}}] \colon$ 

-2 وبعد ذلك اختيار الزاوية الثانية للصندوق

**BOX** Specify other corner or [Cube Length]:

-3 اختيار ارتفاع الصندوق box

**Box** Specify height or [2Point]

سوف ينتج لنا الشكل التالي

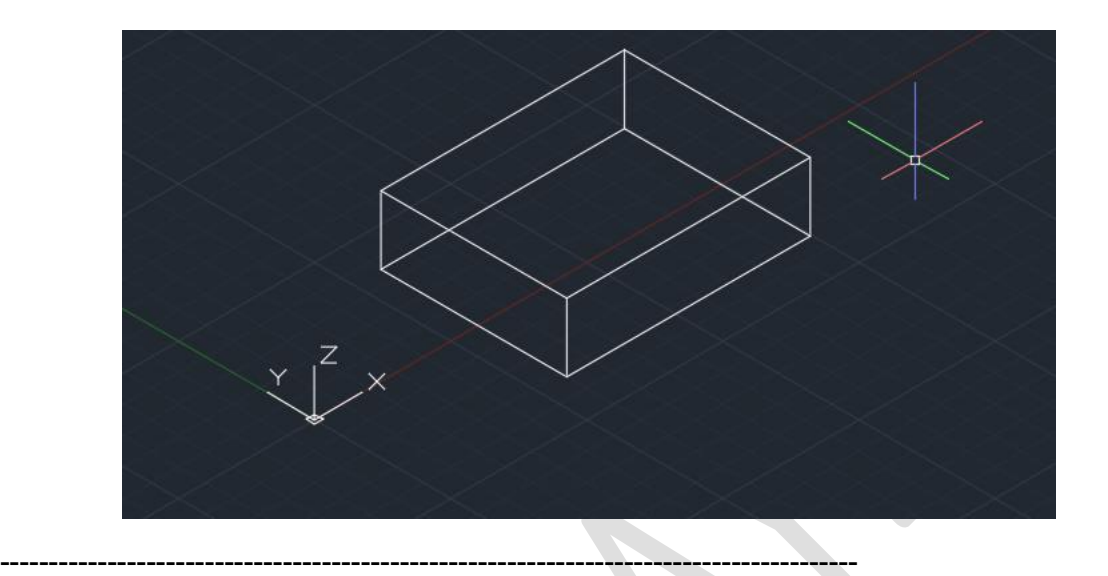

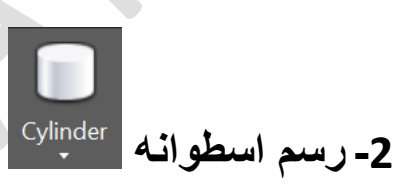

اختيار االمر من القائمة modeling

الشكل التالي يوضح طريقة رسم االسطوانه بشكل مختصر

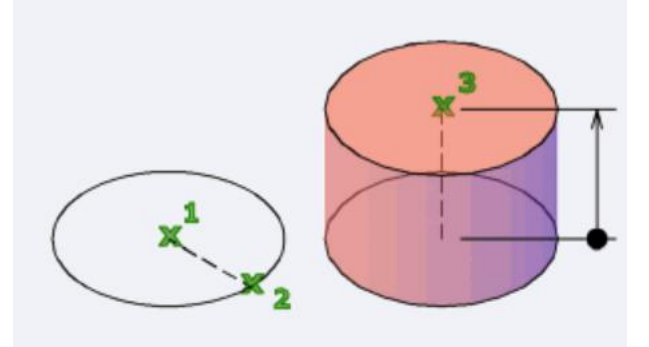

عند اختيار الامر cylinder يظهر لنا في نافذة command line -1اختيار مركز الدائرة في قاعدة الشكل

The CYLINDER Specify center point of base or [3P 2P Ttr Elliptical]

-2ثم نصف القطر

To CYLINDER Specify base radius or [Diameter]

-3ارتفاع االسطوانه

To CYLINDER Specify height or [2Point Axis endpoint]

بعد ذلك يظهر لنا الشكل التالي

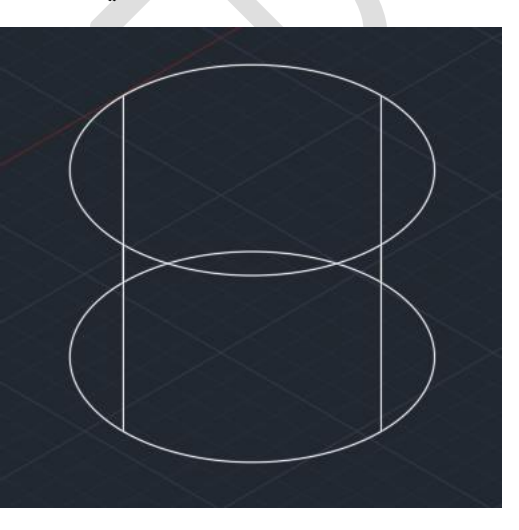

ويمكن اختيار االمر shaded من قائمة view

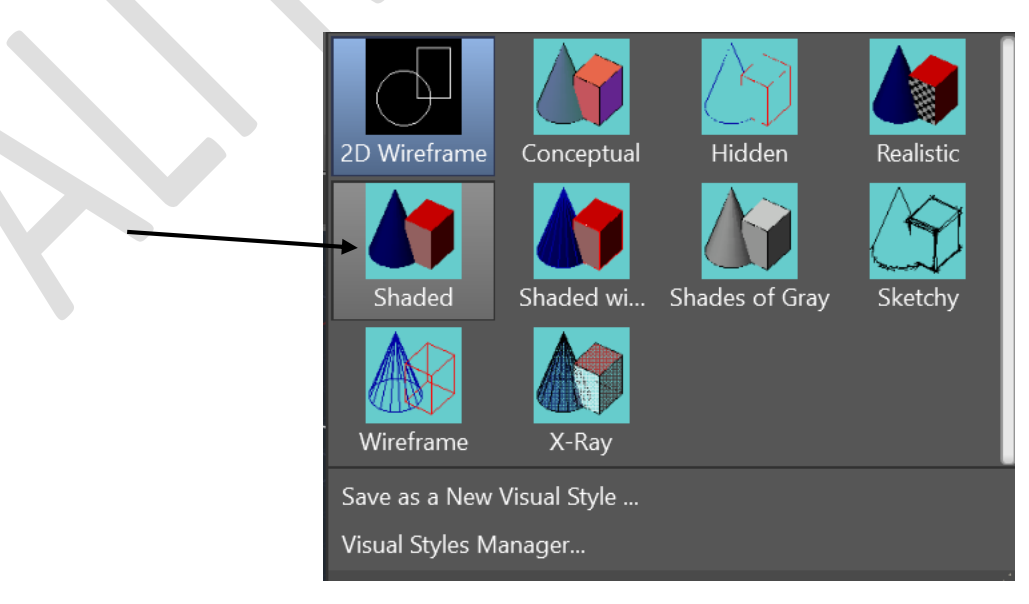

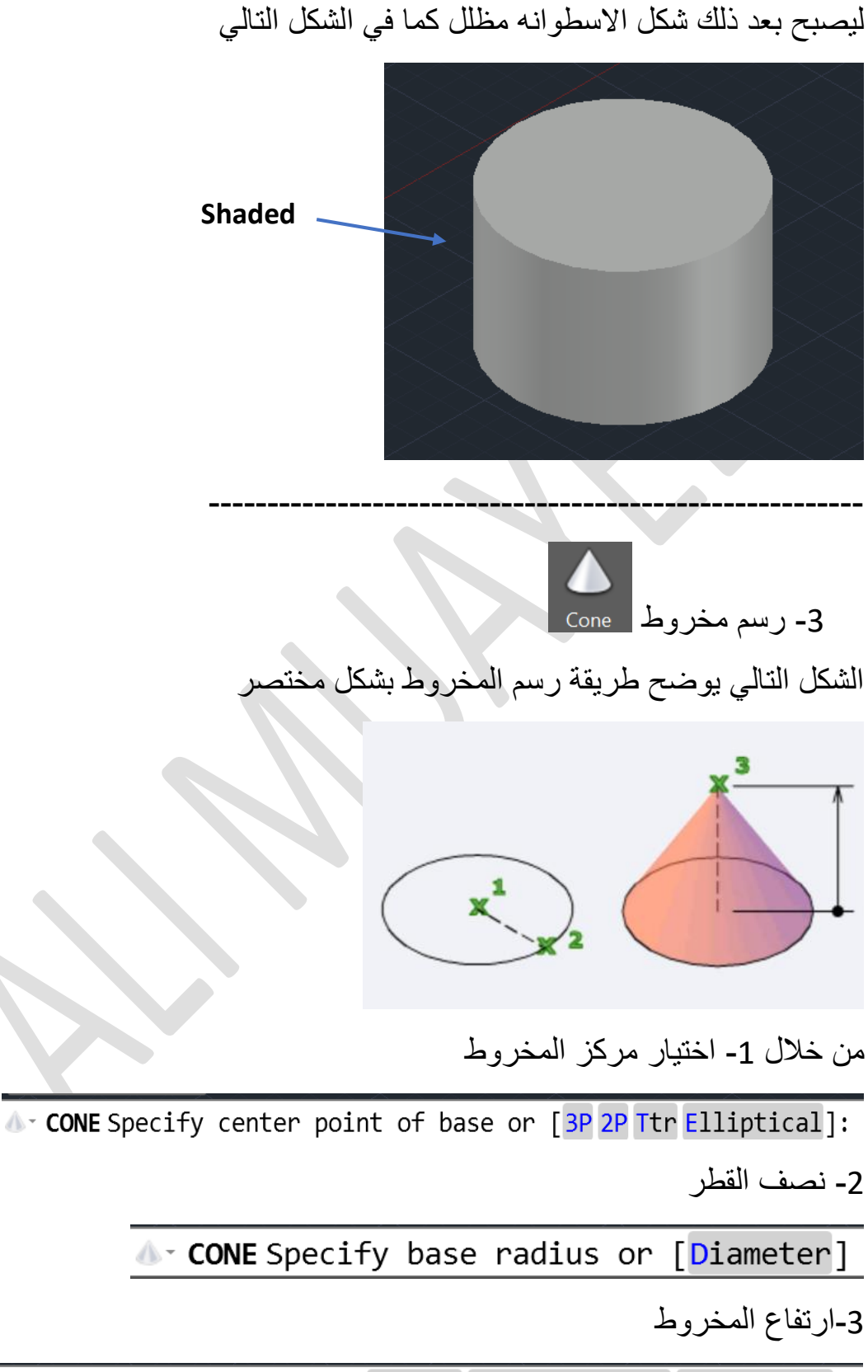

CONE Specify height or [2Point Axis endpoint Top radius]

بعد ذلك يظهر لنا الشكل التالي

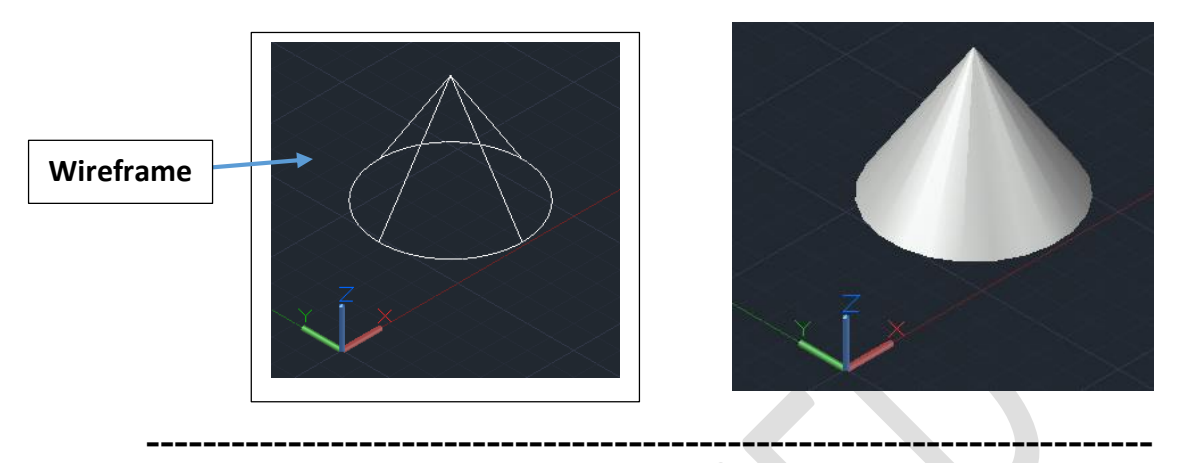

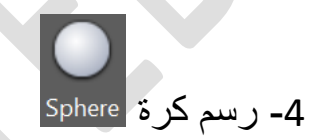

الصورة التالية تمثل طريقة رسم الكرة بشكل مختصر

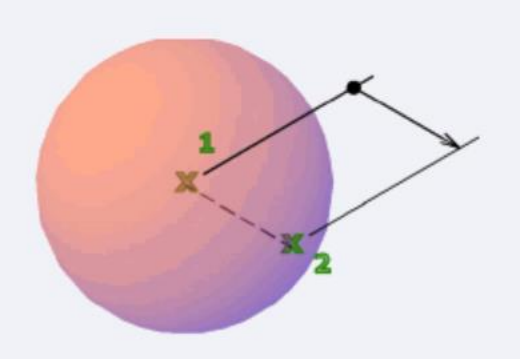

عند اختيار االمر من قائمة Modeling

-1اختيار مركز الدائرة

 $\bullet$  SPHERE Specify center point or  $[3P]$  2P Ttr]:

-2 اختيار نصف القطر

O- SPHERE Specify radius or [Diameter] <10.0000>:

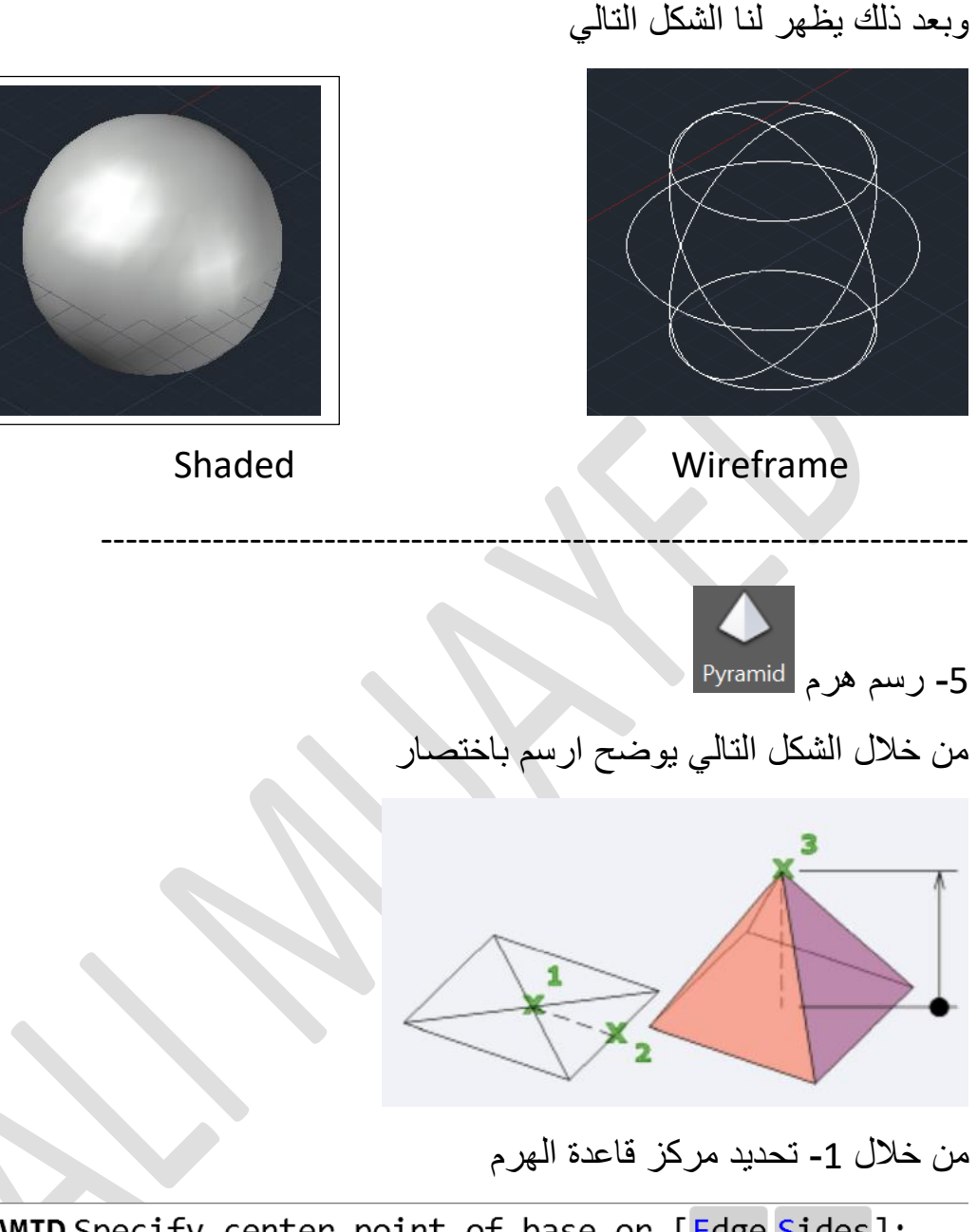

♦ PYRAMID Specify center point of base or [Edge Sides]: -2 تحديد نصف قطر قاعدة الهرم

♦ PYRAMID Specify base radius or [Inscribed]

-3ارتفاع الهرم

♦ PYRAMID Specify height or [2Point Axis endpoint Top radius]

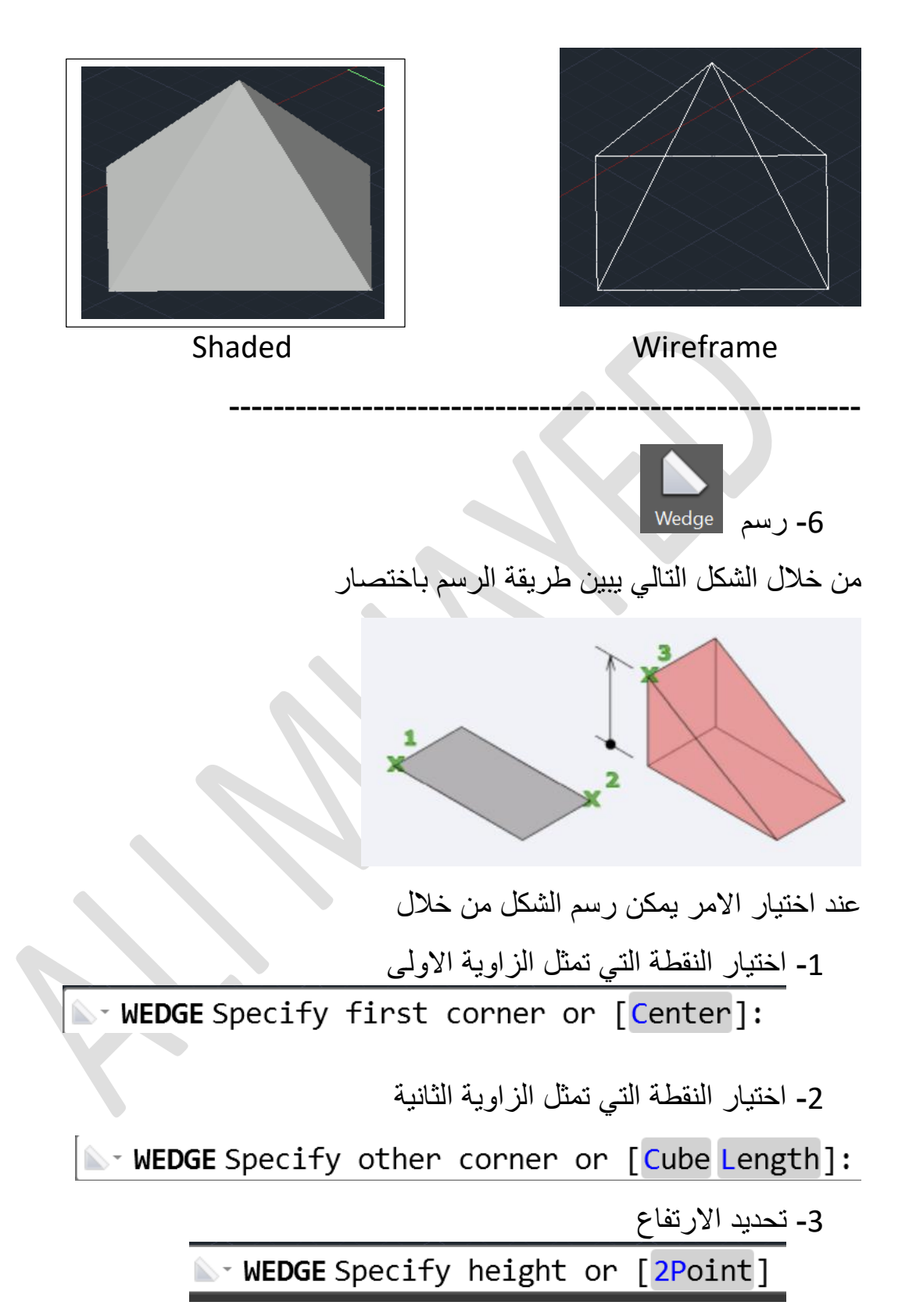

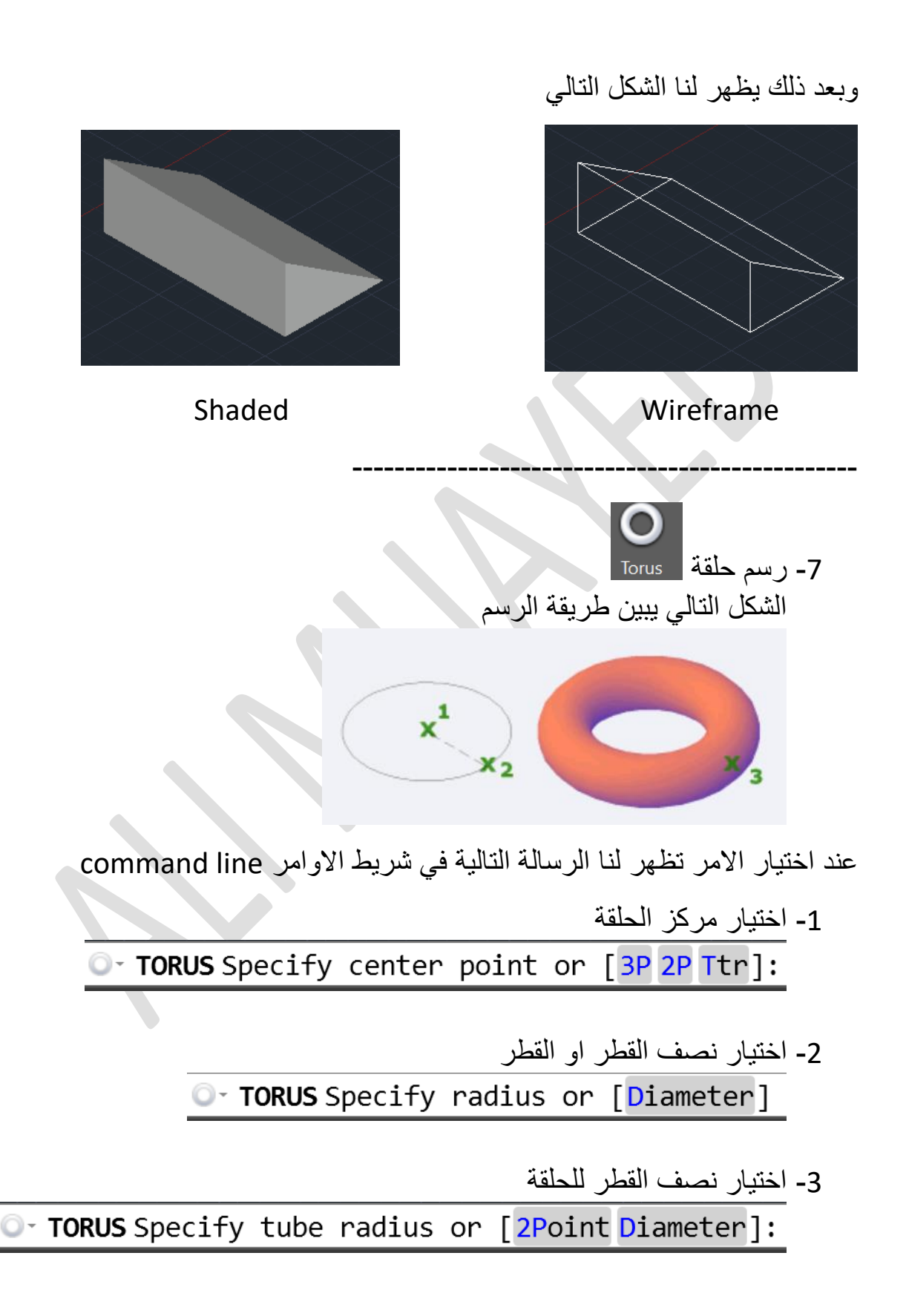

وبعد ذلك يظهر لنا الشكل التالي

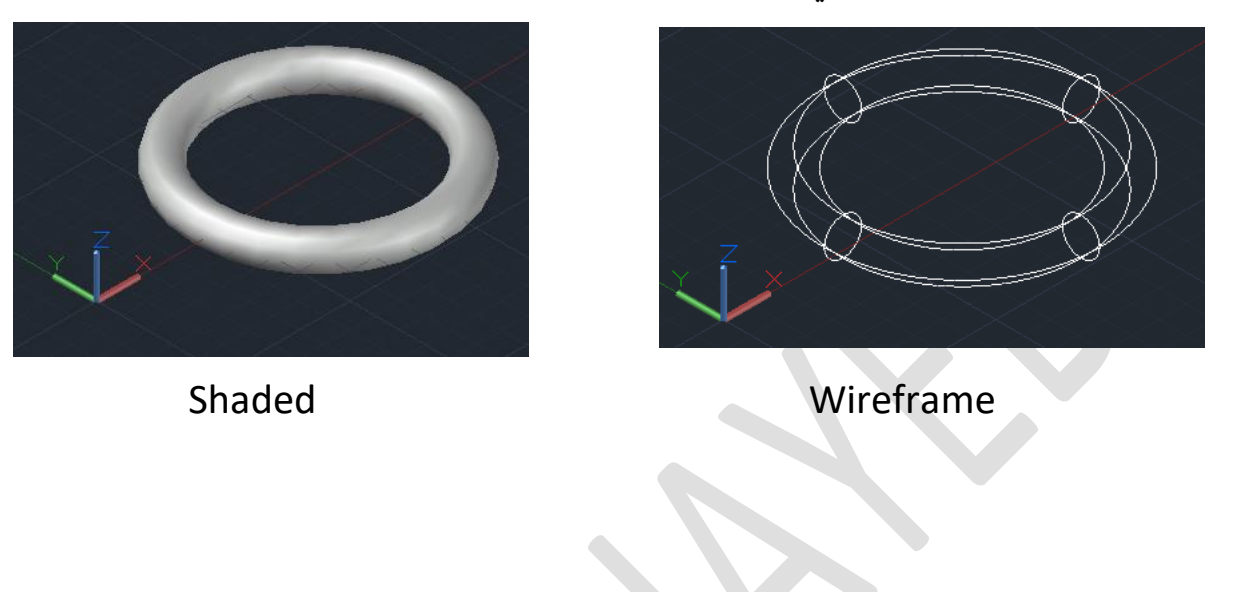